# МИНИСТЕРСТВО НАУКИ И ВЫСШЕГО ОБРАЗОВАНИЯ РОССИЙСКОЙ ФЕДЕРАЦИИ Федеральное государственное бюджетное образовательное учреждение высшего образования «Забайкальский государственный университет»

(ФГБОУ ВО «ЗабГУ»)

 Горный факультет Кафедра Открытых горных работ

УТВЕРЖДАЮ:

Декан факультета

Горный факультет

Авдеев Павел Борисович

 $\begin{array}{c} \n\leftarrow \longrightarrow 20 \quad \text{array} \n\end{array}$ г.

# **РАБОЧАЯ ПРОГРАММА ДИСЦИПЛИНЫ (МОДУЛЯ)**

Б1.О.35 Цифровое моделирование горных работ на 144 часа(ов), 4 зачетных(ые) единиц(ы) для направления подготовки (специальности) 21.05.04 - Горное дело

составлена в соответствии с ФГОС ВО, утвержденным приказом Министерства образования и науки Российской Федерации от  $\langle \cdots \rangle$   $\longrightarrow$   $20$   $\Gamma$ .  $N_2$ 

 Профиль – Открытые горные работы (для набора 2023) Форма обучения: Очная

#### **1. Организационно-методический раздел**

### **1.1 Цели и задачи дисциплины (модуля)**

Цель изучения дисциплины:

Развитие у студентов пространственного мышления и способности понимать, правильно интерпретировать/геометризировать рудное тело или пласт полезного ископаемого под земной поверхностью на основании цифровых данных геологического опробования.

Задачи изучения дисциплины:

1. Освоить корректное оформление горно-графической документации согласно ГОСТ 2.851-75 в системах автоматического проектирования и ГГИС. 2. Получить представление о характере полигональных, каркасных, блочных моделей, их основных свойствах, атрибутах и сфере применения в области проектирования горных работ. 3. Уметь к концу освоения курса интерпретировать рудные тела, выполнять подсчет запасов по результатам геологического опробования месторождений и маркшейдерских замеров, согласно требованиям ГКЗ РФ.

### **1.2. Место дисциплины (модуля) в структуре ОП**

Для успешного освоения программы дисциплины «Цифровое моделирование горных работ» необходимы прочные знания по дисциплинам, изучаемым студентами на 1 и 2 курсах: «Высшая математика», «Физика», «Информатика и информационные технологии», «Введение в инженерное дело», «Основы горного дела, геотехнология подземная», «Основы горного дела, геотехнология открытая», «Начертательная геометрия. Инженерная и компьютерная графика». Дисциплина включена в Блок 1, обязательную часть. К исходным требованиям, необходимым для изучения дисциплины «Цифровое моделирование горных работ» относятся знания, умения и виды деятельности, сформированные в процессе изучения дисциплин: «Высшая математика», «Физика», «Информатика и информационные технологии», «Введение в инженерное дело», «Основы горного дела, геотехнология подземная», «Основы горного дела, геотехнология открытая», «Начертательная геометрия. Инженерная и компьютерная графика». Дисциплина изучается на 3 курсе в 5 семестре.

## **1.3. Объем дисциплины (модуля) с указанием трудоемкости всех видов учебной работы**

Виды занятий Семестр 5 Всего часов Общая трудоемкость 144  $A$ удиторные занятия, в т.ч.  $\begin{array}{ccc} 51 & 51 & 51 \end{array}$ Лекционные (ЛК)  $\vert$  17 17 17 17 Практические (семинарские) 0 0

Общая трудоемкость дисциплины (модуля) составляет 4 зачетных(ые) единиц(ы), 144 часов.

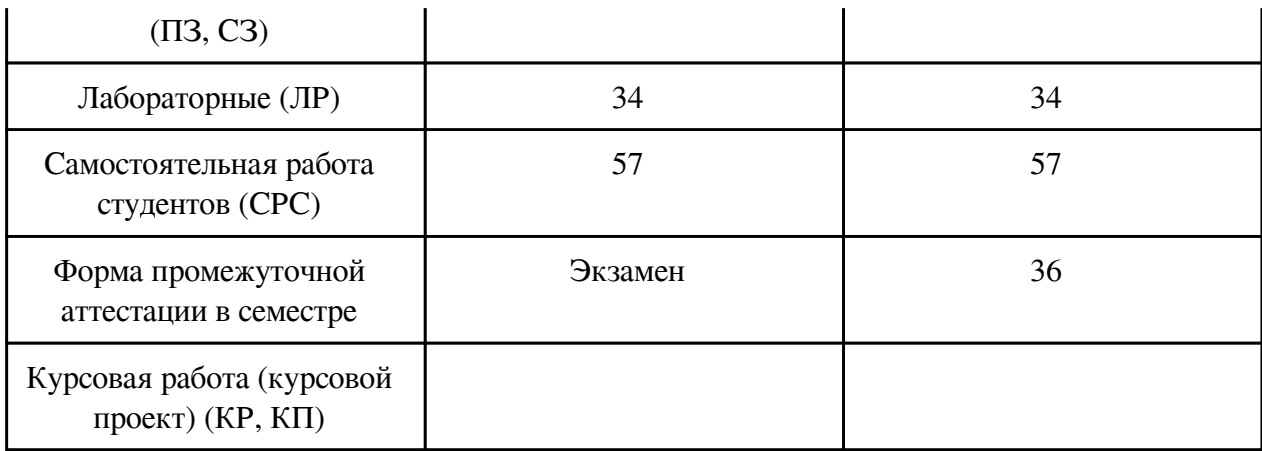

# **2. Перечень планируемых результатов обучения по дисциплине, соотнесенных с планируемыми результатами освоения образовательной программы**

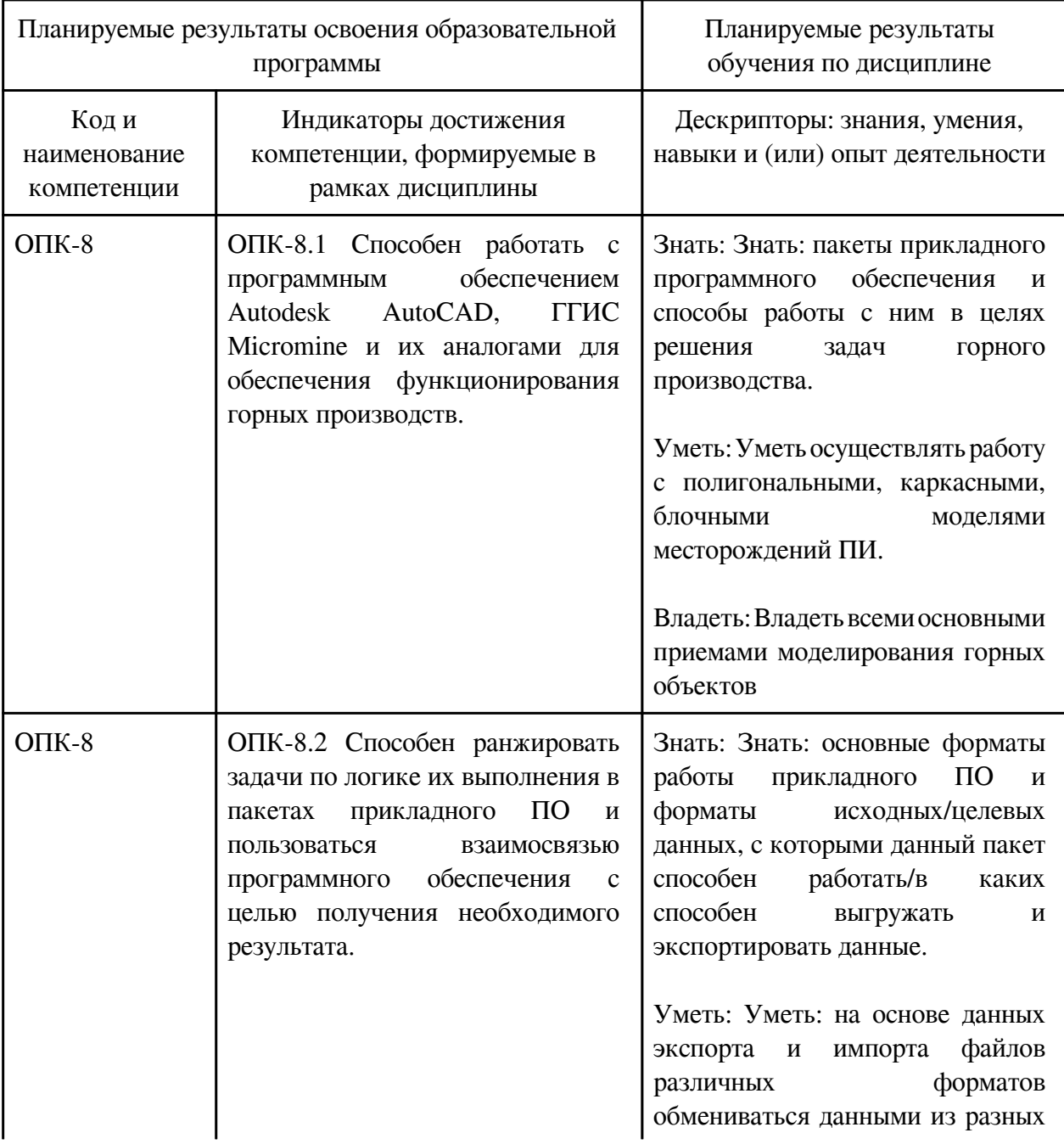

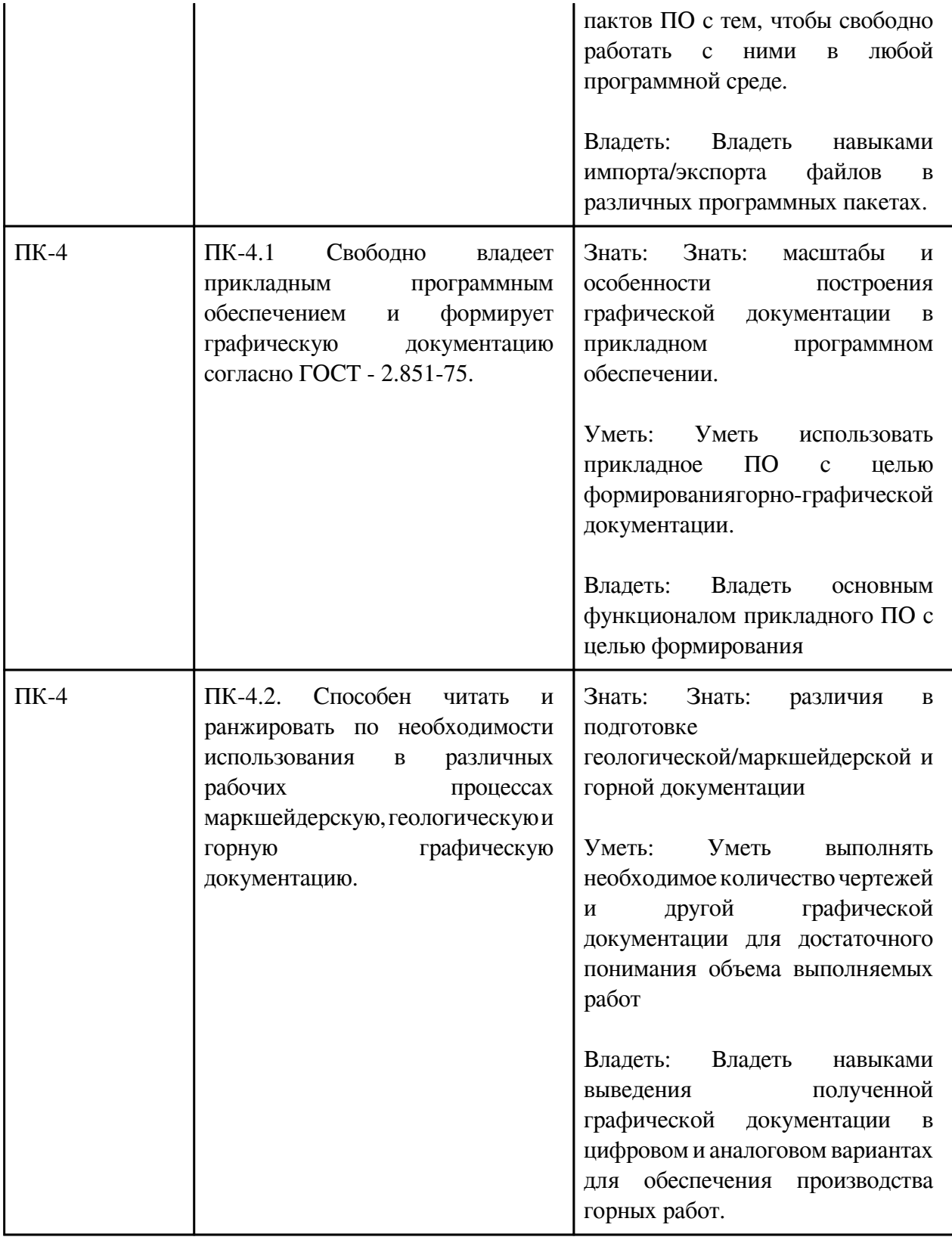

# **3. Содержание дисциплины**

# **3.1. Разделы дисциплины и виды занятий**

# **3.1 Структура дисциплины для очной формы обучения**

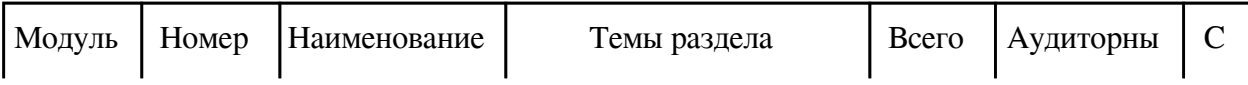

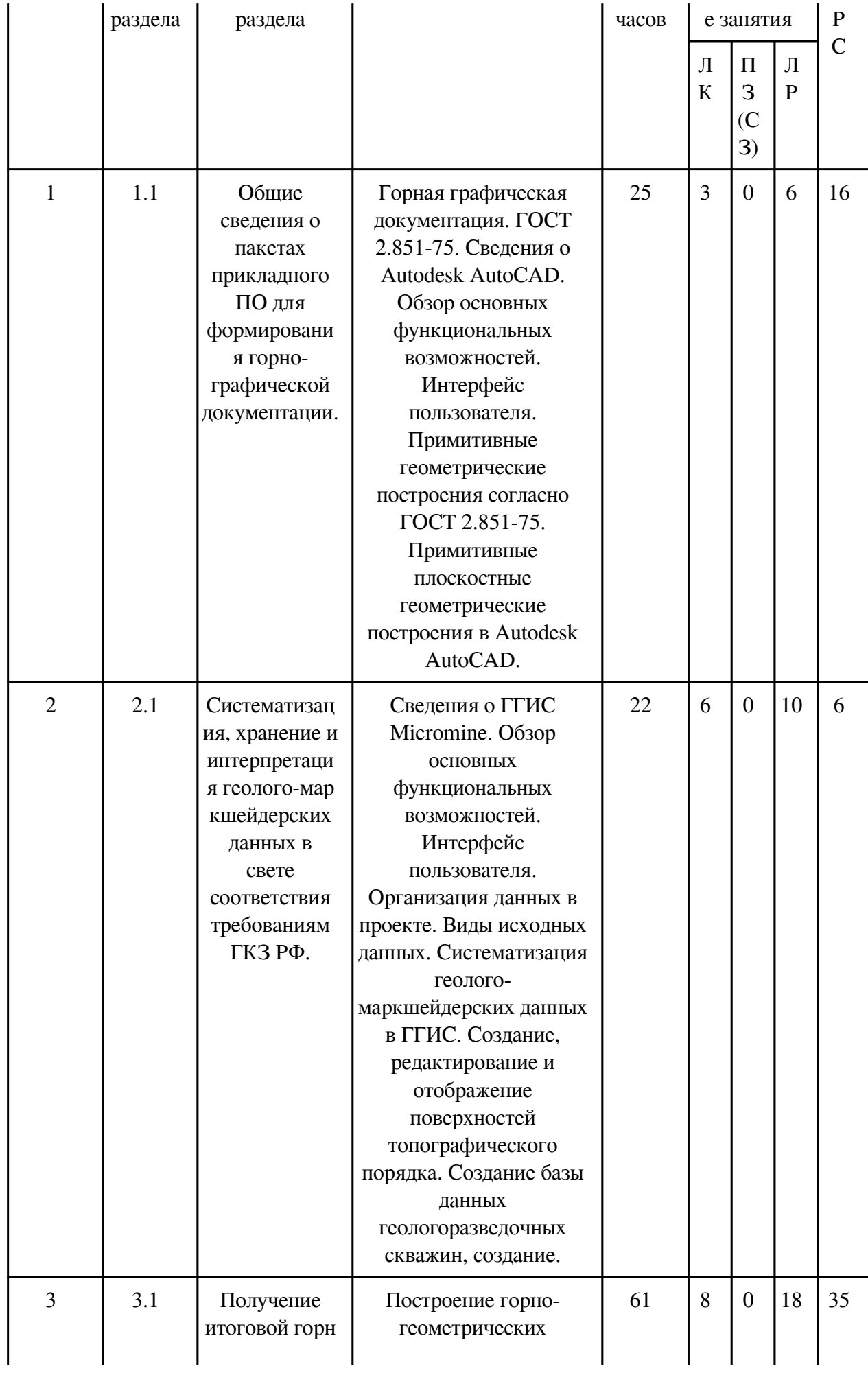

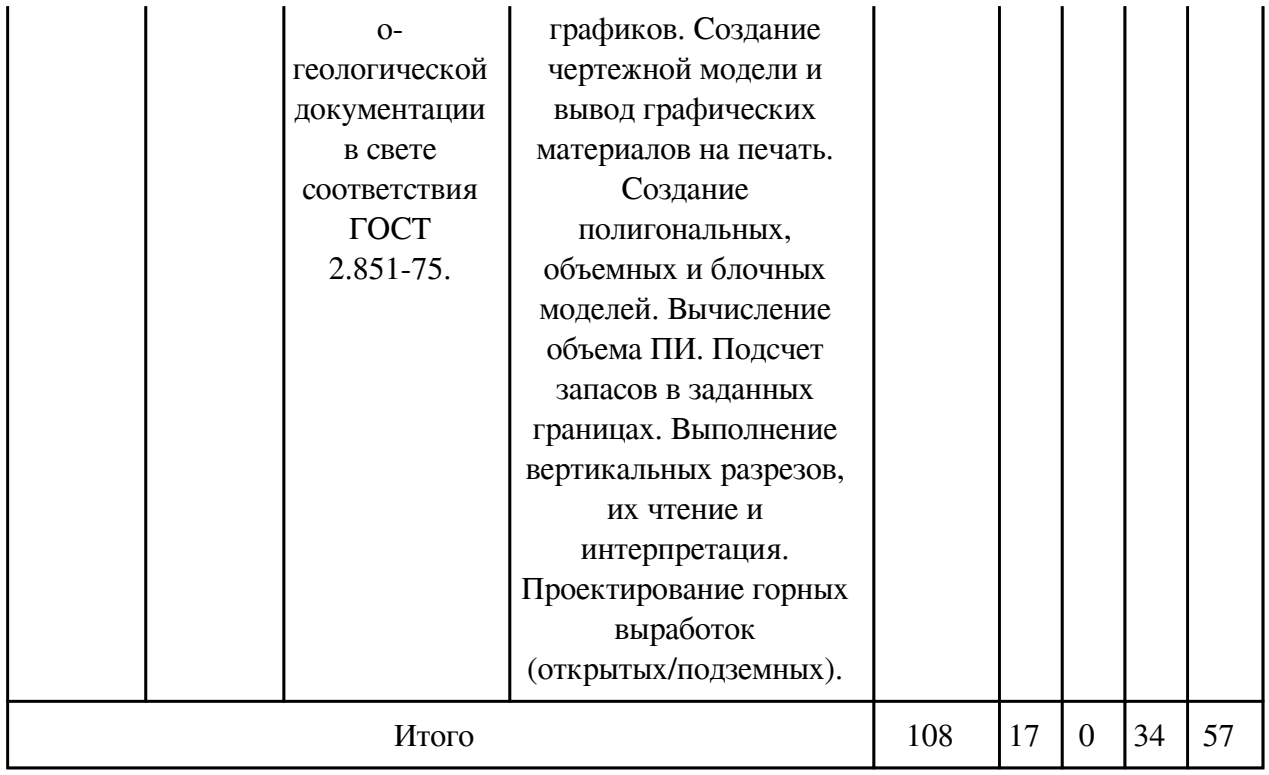

# **3.2. Содержание разделов дисциплины**

## **3.2.1. Лекционные занятия, содержание и объем в часах**

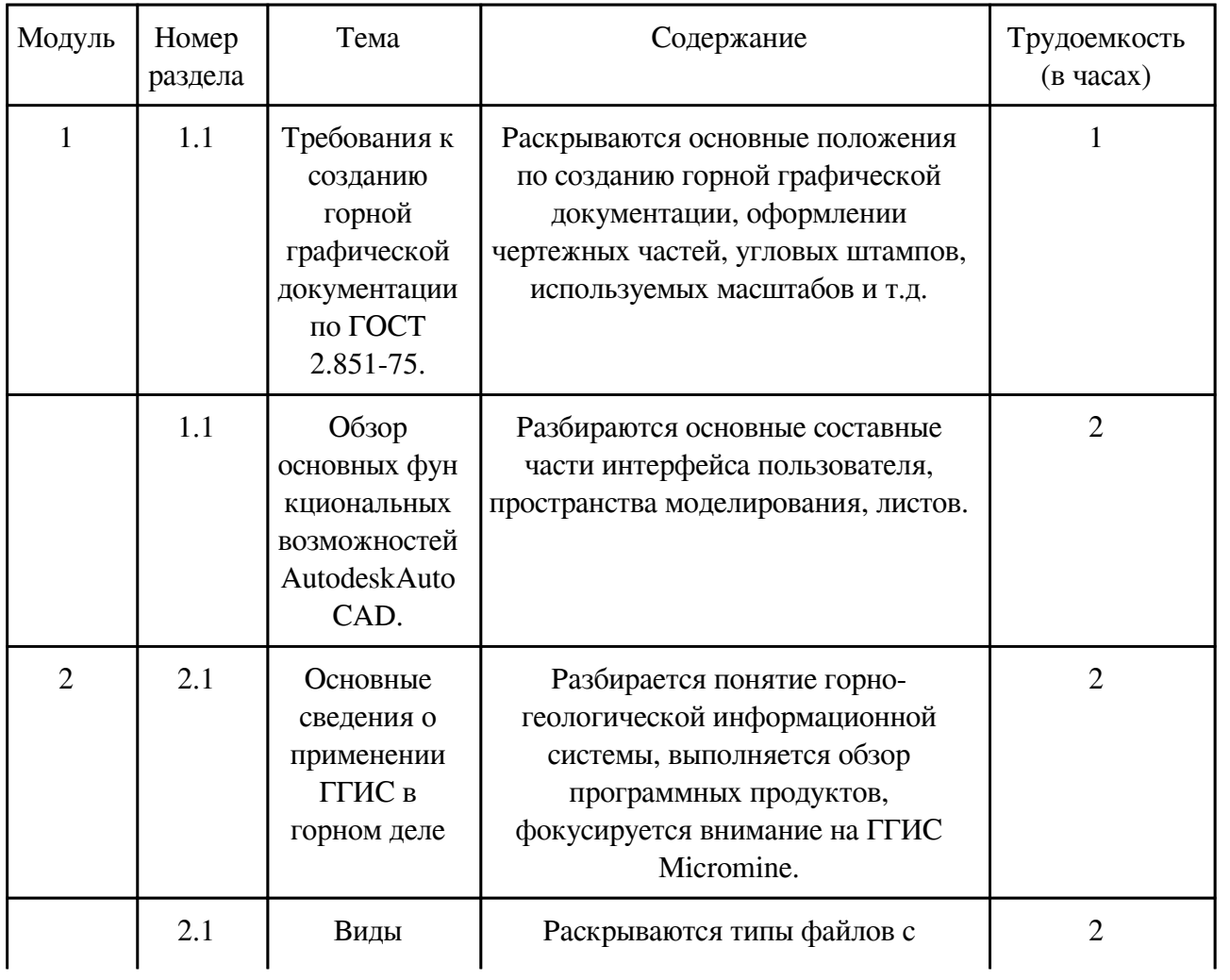

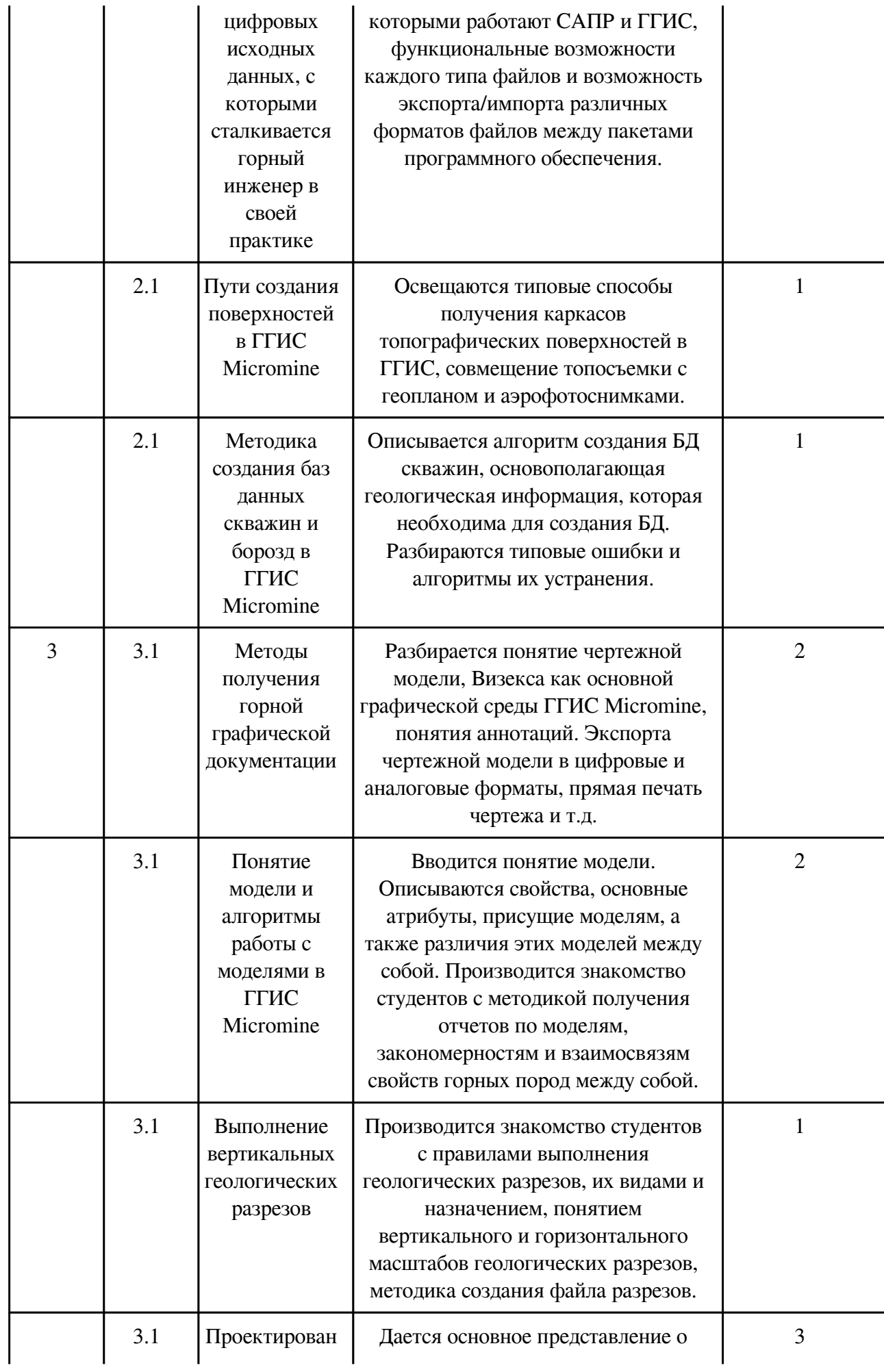

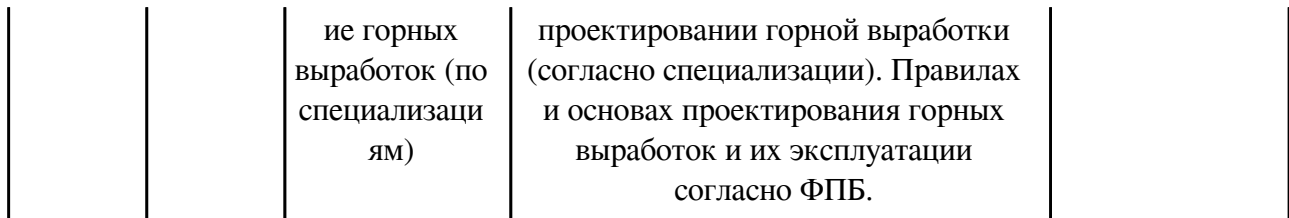

# **3.2.2. Практические занятия, содержание и объем в часах**

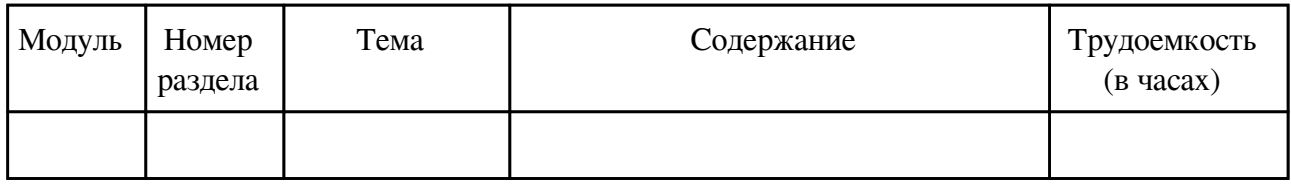

# **3.2.3. Лабораторные занятия, содержание и объем в часах**

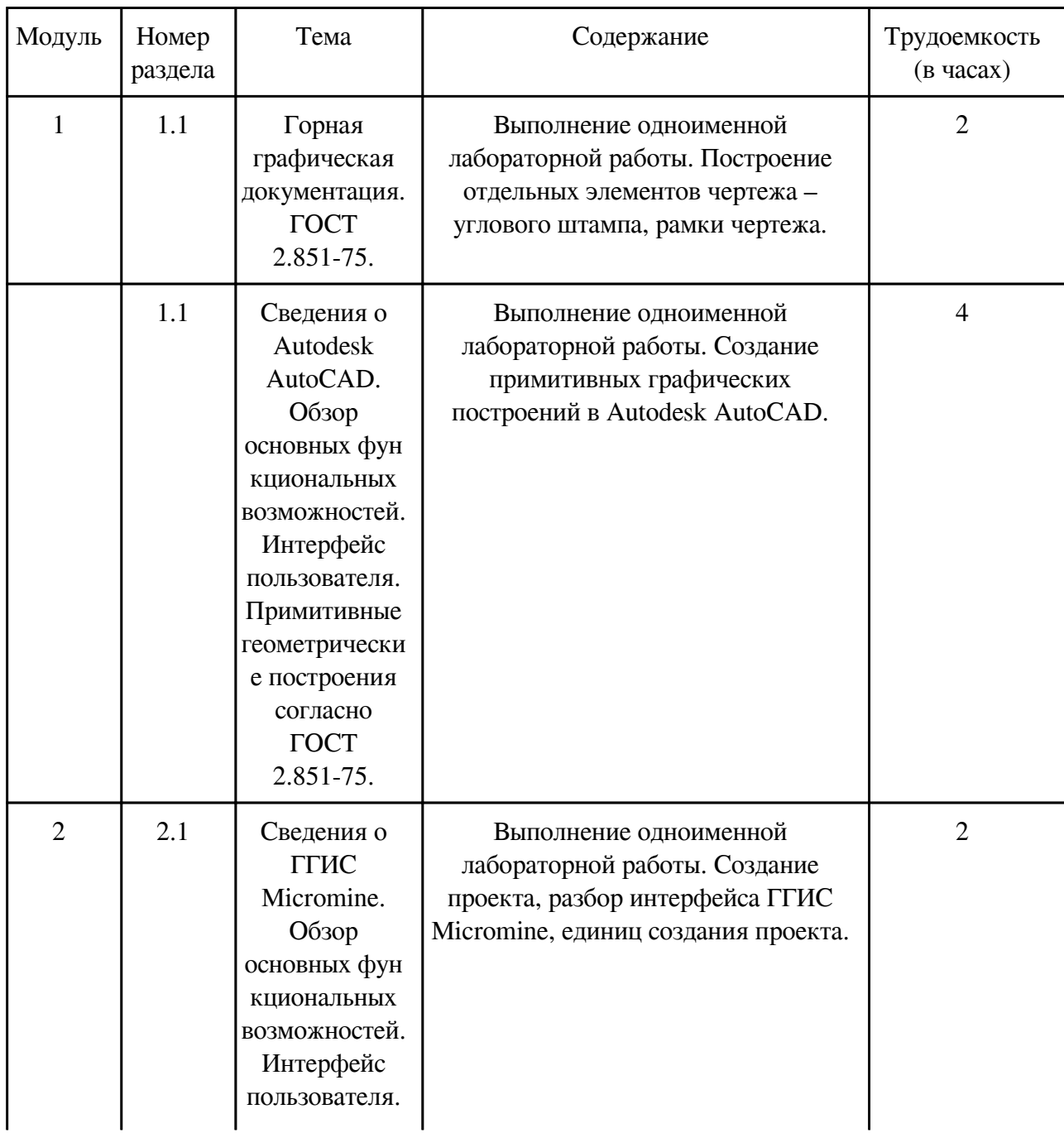

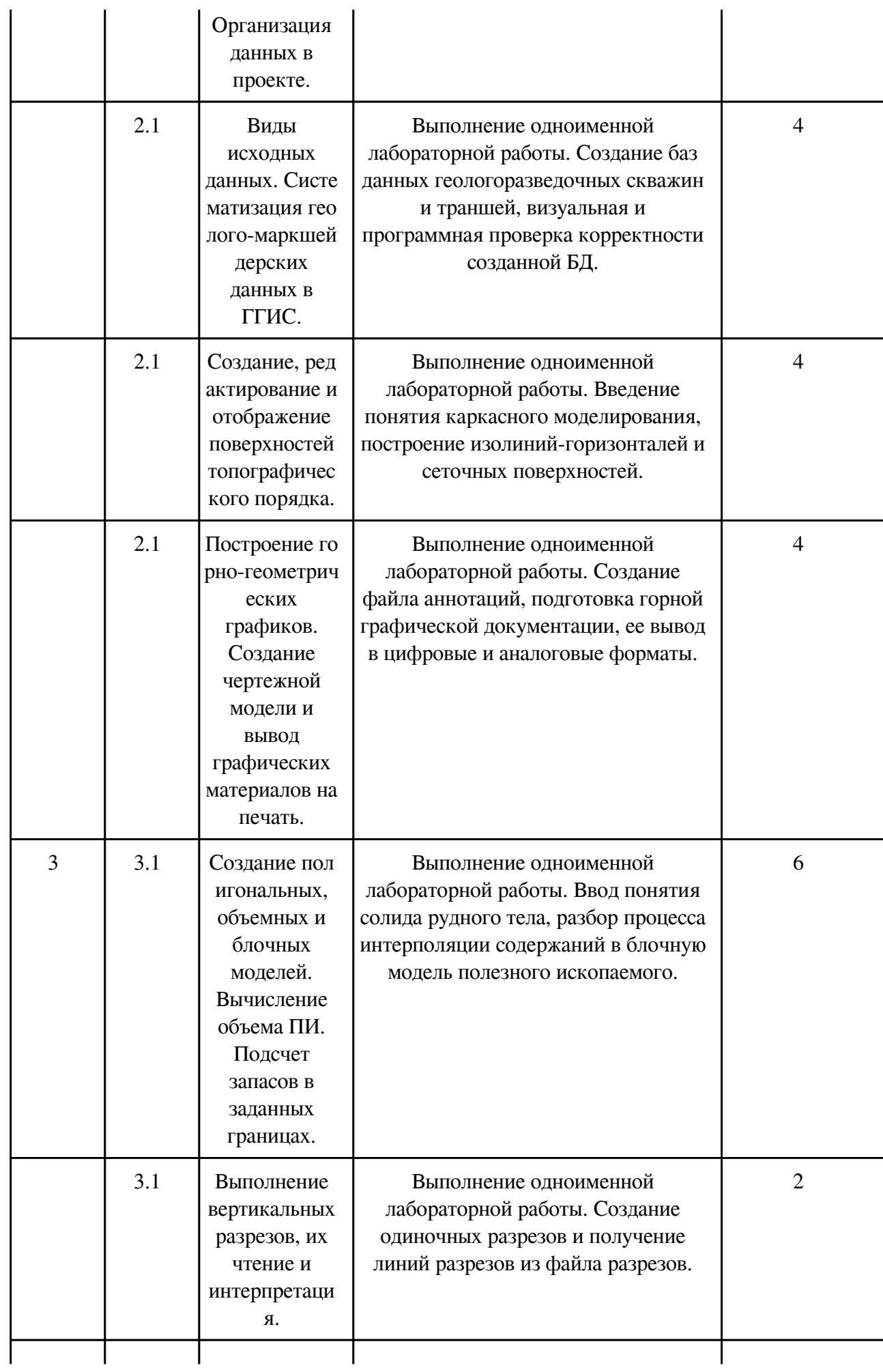

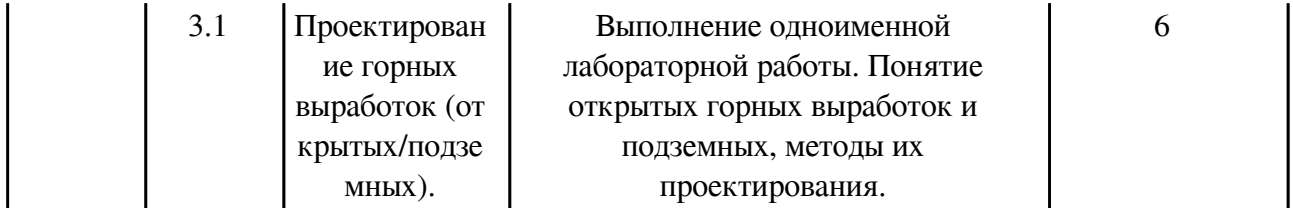

# **3.3. Содержание материалов, выносимых на самостоятельное изучение**

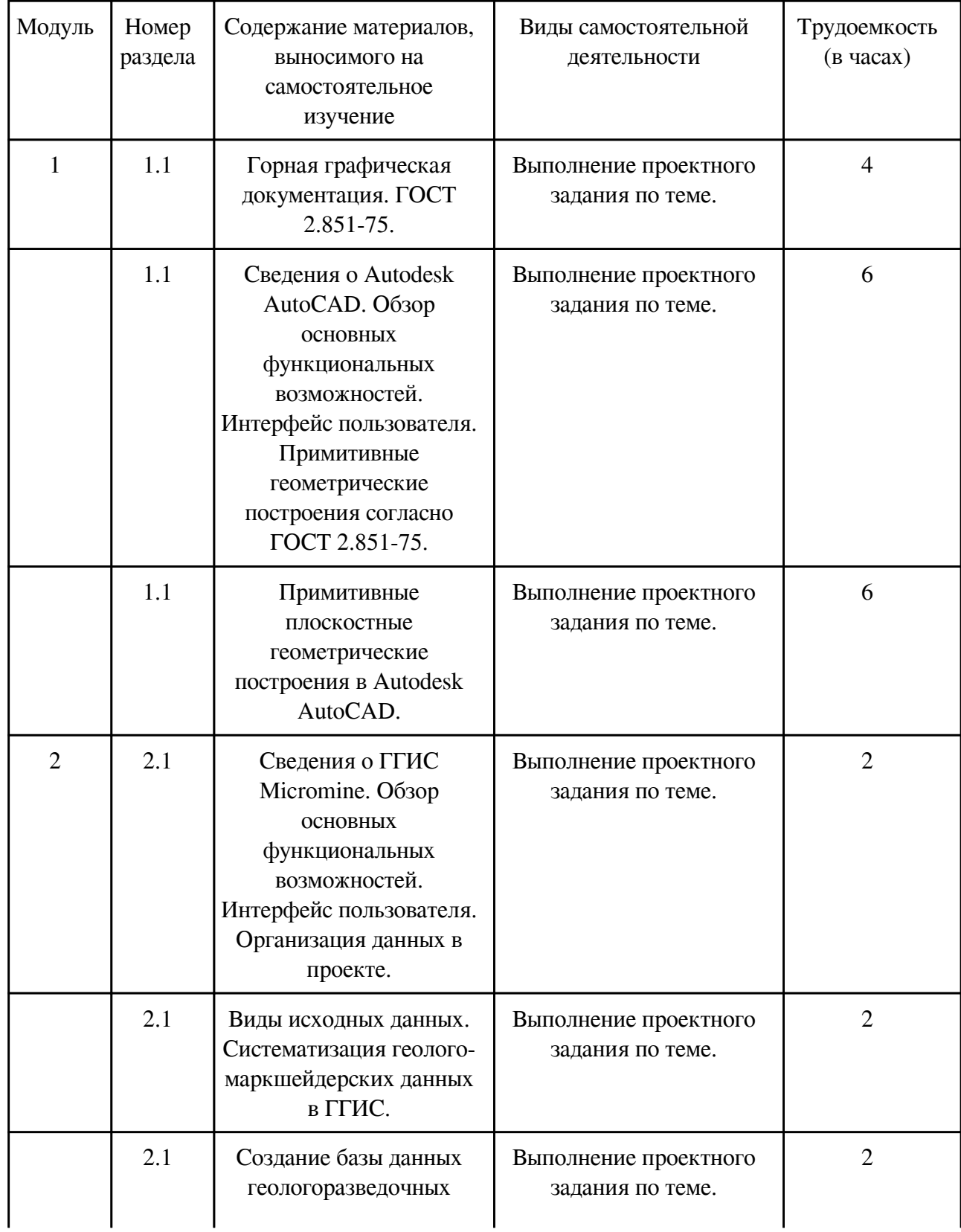

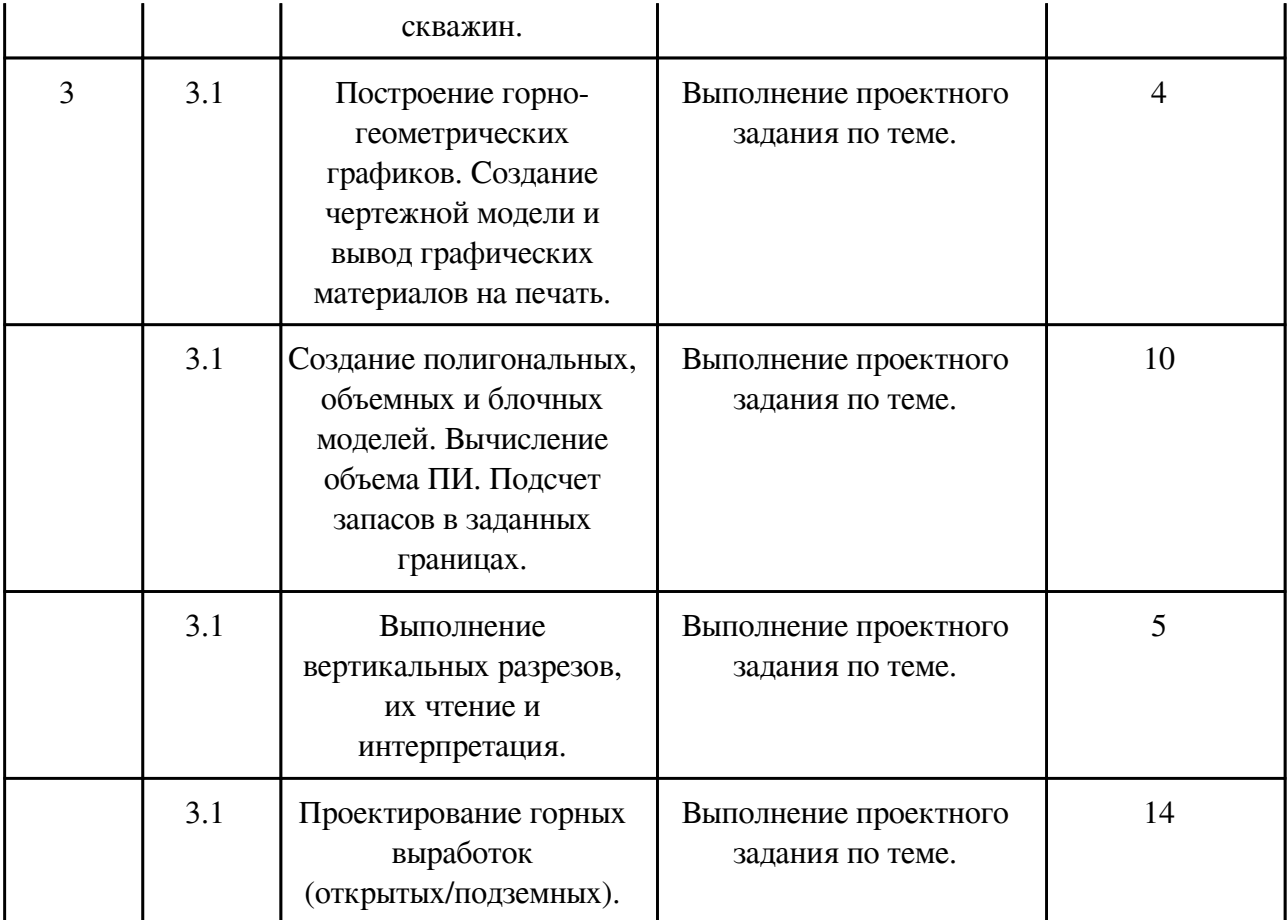

## **4. Фонд оценочных средств для проведения текущей и промежуточной аттестации обучающихся по дисциплине**

Фонд оценочных средств текущего контроля и промежуточной аттестации по итогам освоения дисциплины представлен в приложении.

[Фонд оценочных средств](/local/working_program/modules/typical_programs/PDF/fos.php?file=14/14.2/2021/%D0%A4%D0%9E%D0%A1%20%D0%A6%D0%B8%D1%84%D1%80%D0%BE%D0%B2%D0%BE%D0%B5%20%D0%BC%D0%BE%D0%B4%D0%B5%D0%BB%D0%B8%D1%80%D0%BE%D0%B2%D0%B0%D0%BD%D0%B8%D0%B5%20%D0%93%D0%A0.pdf)

### **5. Учебно-методическое и информационное обеспечение дисциплины**

### **5.1. Основная литература**

### **5.1.1. Печатные издания**

1. Букринский В.А. Геометрия недр. М.: Недра, 1985. 526 с.

2. Базанов Г.А. Методические указания по геометрии недр. М.: Недра, 1995

3. Дэвис Дж. Статистический анализ данных в геологии. В 2 кн: Пер. с англ. В.А.Голубевой; Под ред. Д.А.Родионова. М., Недра, 1990.

4. Ломоносов Г.Г., Арсентьев А.И., Гудкова И.А. Горно-инженерная графика. М.: Недра, 1984. 287 с.

5. Сапронова Н.П. Геометрия недр : решение геолого-маркшейдерских задач в среде ГГИС Micromine : лаб. практикум. – 2-е изд. перераб. и доп. / Н.П. Сапронова, В.В. Мосейкин, Г.С. Федотов. – М. : Изд. Дом НИТУ «МИСиС», 2019. – 89 с.

6. Методы поисков и разведки полезных ископаемых: Учебник / Г.Д. Ажгирей, Б.К.

## **5.1.2. Издания из ЭБС**

1.

### **5.2. Дополнительная литература**

## **5.2.1. Печатные издания**

1. Инструкция о порядке списания запасов полезных ископаемых с учета предприятий по добыче полезных ископаемых (РД 07-203-98). Постановление Госгортехнадзора России от 17.09.97 N 28

2. Методические указания к лабораторным работам по курсу "Маркшейдерское дело". ЧитГТУ, 2002. 28 с.

3. Арсентьев А.И., Букин И.Ю., .Мироненко В.А. Устойчивость бортов и осушение карьеров. - М.: Недра, 1982. - 166 с.

4. Горная графическая документация. ГОСТ 2.850-75. Виды и комплектность. М.: Стандарты, 2002.

5. Горная графическая документация. ГОСТ 2.851-75. Общие правила выполнения горных чертежей. М.: Стандарты, 2002.

6. Горная графическая документация. ГОСТ 2.852-75. Изображение элементов горных объектов. М.: Стандарты, 2002.

7. Горная графическая документация. ГОСТ 2.853-75. Правила выполнения условных обозначений. М.: Стандарты, 2002.

8. Горная графическая документация. ГОСТ 2.854-75. Обозначения условные ситуации земной поверхности. М.: Стандарты, 2002.

9. Горная графическая документация. ГОСТ 2.855-75. Обозначения условные горных выработок. М.: Стандарты, 2002.

10. Горная графическая документация. ГОСТ 2.856-75. Обозначения условные производственно-технических объектов. М.: Стандарты, 2002.

11. Горная графическая документация. ГОСТ 2.857-75. Обозначения условные полезных ископаемых, горных пород и условий их залегания. М.: Стандарты, 2003.

12. Единые условные обозначения для маркшейдерских планов и геологических разрезов. - М.: Углетехиздат, 1957. - 230 с.

## **5.2.2. Издания из ЭБС**

1.

### **5.3. Базы данных, информационно-справочные и поисковые системы**

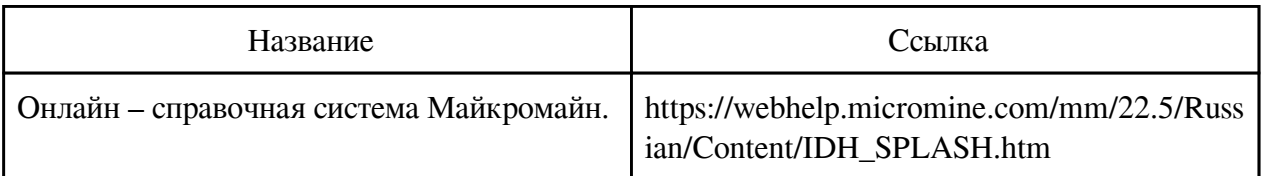

### **6. Перечень программного обеспечения**

 Программное обеспечение общего назначения: ОС Microsoft Windows, Microsoft Office, ABBYY FineReader, ESET NOD32 Smart Security Business Edition, Foxit Reader, АИБС "МегаПро".

Программное обеспечение специального назначения:

- 1) Autodesk AutoCad 2015
- 2) NanoCad

## 3) ГГИС MICROMINE

### **7. Материально-техническое обеспечение дисциплины**

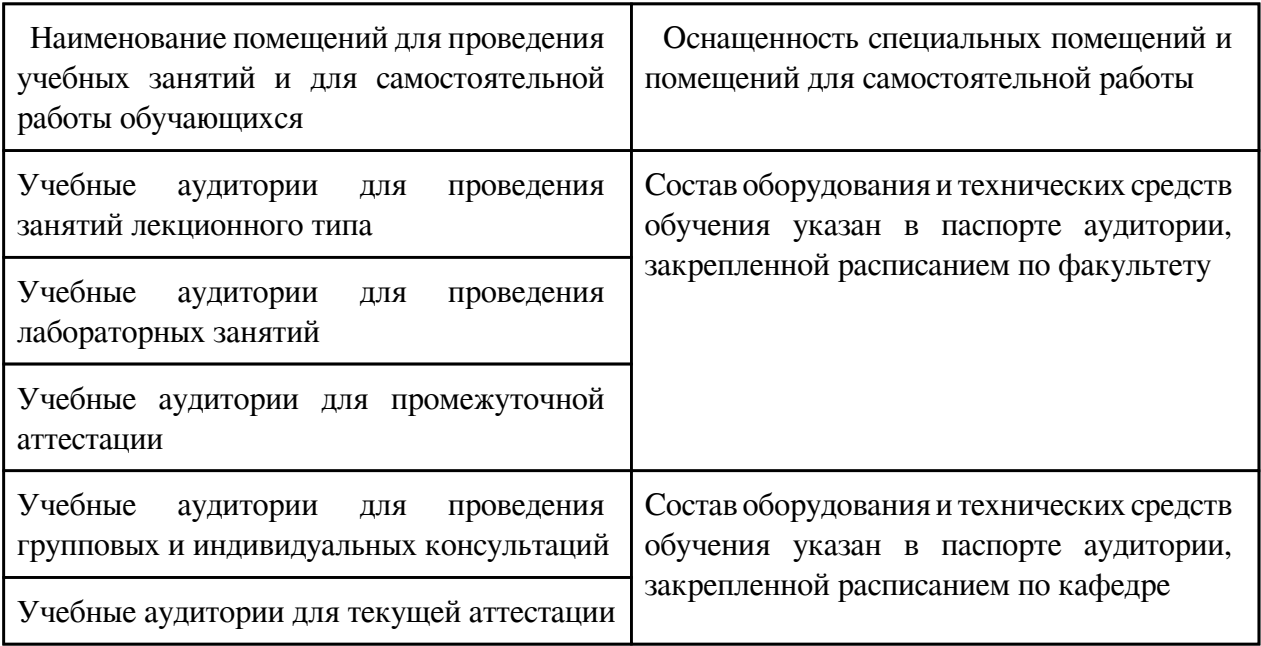

### **8. Методические рекомендации по организации изучения дисциплины**

Для эффективного освоения материала дисциплины необходимым является выполнение следующих требований:

- обязательное посещение всех лекционных и практических занятий, способствующее системному овладению материалом курса;

- все вопросы соответствующих разделов и тем по дисциплине необходимо фиксировать (на любых носителях информации);

- обязательное выполнение домашних заданий является важнейшим требованием и условием формирования целостного и системного знания по дисциплине;

- обязательность личной активности каждого студента на всех занятиях по дисциплине;

- в случаях неясности каких-либо вопросов, обсуждаемых на занятиях, необходимо задать соответствующие вопросы преподавателю, а не оставлять их непонятыми;

- в случаях пропусков занятий по уважительным причинам студентам предоставляется право подготовки и представления заданий и ответов на вопросы изученного материала, с расчетом на помощь преподавателя в его усвоении;

- в случаях пропусков без уважительной причины студент обязан самостоятельно изучить соответствующий материал;

- необходимым условием является самостоятельность и инициативность студентов при контроле набора баллов по дисциплине для успешного прохождения промежуточной аттестации.

Самостоятельная работа студентов предполагает:

- самостоятельный поиск, обработку (анализ, синтез, обобщение и систематизацию), адаптацию необходимой по дисциплине информации;

- выполнение заданий для самостоятельной работы;

- изучение и усвоение теоретического материала, представленного на лекционных занятиях и в соответствующих литературных источниках (рекомендуемая основная и дополнительная литература);

- самостоятельное изучение отдельных вопросов курса;

- подготовка к лабораторным занятиям, в соответствии с рекомендациями преподавателя (выполнение конкретных заданий, соответствующие организационные действия и т.д.).

Методические рекомендации при подготовке к практическим занятиям

Для повышения эффективности проведения практических занятий необходимо учитывать все рекомендации по подготовке к ним, которые даются преподавателем в начале каждого модуля (формулируются соответствующие задания, проблемно-ориентированные вопросы, представляются рекомендации по методике организации различных форм проведения занятий и т.д.). Определенные формы и методы работы на занятиях требуют дополнительной самостоятельной подготовки студентов (например, проектирование по заданным темам лабораторных работ в случае, если студент не успевает освоить необходимый объем во время занятия и т.д.). Поэтому необходимо фиксировать все рекомендации преподавателя по подготовке к занятиям.

Для эффективного освоения материала дисциплины в ходе практических занятий необходимо выполнение следующих требований:

- четко понимать цели предстоящих занятий (предварительно формулируются преподавателем):

- владеть навыками поиска, обработки, адаптации и презентации необходимого материала;

- уметь четко формулировать и отстаивать собственный взгляд на рассматриваемые проблемные вопросы, который необходимо подкреплять адекватной аргументацией;

- уметь выделять и формулировать противоречия по рассматриваемым проблемам, понимая их источники;

- владеть навыками публичного выступления (логично, ясно и лаконично излагать свои мысли; адекватно оценивать восприятие и понимание слушателями представляемого материала; отвечать на задаваемые вопросы; приводить адекватные и убедительные аргументы в защиту своей позиции и т.д.);

- уметь критически оценивать собственные знания, умения и навыки в динамике в сравнении с таковыми у других, с целью раскрытия дополнительных возможностей их развития;

- при подготовке к занятиям обязательно изучить рекомендуемую литературу;

- оценить различные точки зрения на проблемные вопросы нескольких исследователей, а не ограничиваться рассмотрением позиции одного автора;

- при формулировке собственной точки зрения предусмотреть убедительную ее аргументацию и возможность возникновения спорных ситуаций;

- владеть навыками работы в команде (при выполнении определенных заданий, предполагающих работу в микрогруппах, при проведении ролевых игр, дискуссий и т.д.).

 Разработчик/группа разработчиков: Павел Михайлович Маниковский

# **Типовая программа утверждена**

 Согласована с выпускающей кафедрой Заведующий кафедрой

 $\frac{1}{x}$   $\frac{1}{x}$   $\frac{1}{y}$   $\frac{1}{y}$   $\frac{1}{z}$   $\frac{1}{z}$   $\frac{1}{z}$   $\frac{1}{z}$   $\frac{1}{z}$   $\frac{1}{z}$   $\frac{1}{z}$   $\frac{1}{z}$   $\frac{1}{z}$   $\frac{1}{z}$   $\frac{1}{z}$   $\frac{1}{z}$   $\frac{1}{z}$   $\frac{1}{z}$   $\frac{1}{z}$   $\frac{1}{z}$   $\frac{1}{z}$   $\frac{1}{z}$